## AutoCAD Crack Product Key Free Download

## Download

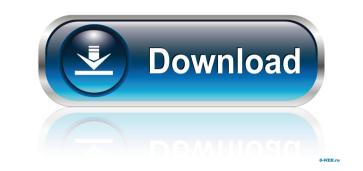

AutoCAD Crack For Windows (Updated 2022)

Released in 1983, AutoCAD 1982 (also referred to as AutoCAD R2) was the first version of AutoCAD to include plotter support and was created to compete with 2D vector graphics packages such as Vectorworks. AutoCAD 1982 is often referred to as the desktop version of AutoCAD or the R2 version, as it was released as part of the Autodesk R2 release. The addition of plotter support was one of the first major innovations in drafting software. R3 has a series of new features and enhancements: The ability to export to other Autodesk products and the Web; the ability to work with 3D objects and surfaces in drawings; robust support for digital fabrication applications and new functionality such as Scratchpad, Crosshair, and Layer Balance. AutoCAD 2014 continues to improve upon R3 in every aspect, including the ability to read and write DXF files. Beginning with AutoCAD 2014, AutoCAD is a multi-platform app that is available as Windows, Mac, iOS, Android, Linux, Web, and cloud versions. With the broad availability of AutoCAD, users can now access the software from many devices. As a result, companies are able to minimize training costs and complete projects more efficiently. The following AutoCAD features are discussed in this review: Design features 2D drawing 3D models Vector and bitmap editing tools Linking to other apps 2D drawing tools Creation of projects from a single drawing, including files, templates, and objects AutoCAD Drawing is the primary drawing application used in the AutoCAD product line. It was first introduced in 1982 as AutoCAD R2 for the MicroVAX computer system. When users open a drawing, the drawing can be created from a template or from scratch. AutoCAD 2014 introduced many new drawing features, such as 3D drawing and.dwg support for digital fabrication applications. AutoCAD has always been a highly customizable application that can be shaped to a specific user's needs. The ability to customize is increased in AutoCAD 2014 with the ability to group objects into layers and then move or hide the obje

## AutoCAD Torrent (Activation Code)

CAD standards such as the IFC is used to define the format of the data, the type of entities and relationships. Controlling User interface In earlier versions of AutoCAD Crack Free Download and related programs, such as MicroStation, the user interface consisted of a variety of dialog boxes with options that could be "selected" and entered in order to perform various tasks such as inserting and modifying drawing objects. In the current version of AutoCAD Crack the user interface is based on the ribbon, the concept of which has been adapted from Microsoft Office. In older versions of AutoCAD, the ribbon could be hidden and restored using the commands HideRibbon and RestoreRibbon. A user could create custom menus, which would allow the user to perform a series of tasks, by assigning shortcut keys to the menu items. An option called "Show Find", which was introduced in version 16 of AutoCAD, would display a list of objects under a cursor when the user moused over a coordinate point. This feature was removed in AutoCAD 2019, but can still be enabled in some external programs. In AutoCAD 2012, there is the possibility of displaying 3D objects in 2D drawings, but only on a per-viewport basis (called "wireframe view"). The application also supports animations and "rubber band" selections, which is like a "drag to select" feature on an object. Replacing one section of text with another (Translation) is possible within certain editing modes and to a limited extent with some features. Designing a "planner" or a flat "floor plan" has been made possible, where the user can select two opposite corners of an area in the 2D drawings by code through Visual LISP (VBA). Importing and exporting The DXF format is the native import/export format of AutoCAD. In AutoCAD 2016, the DXF format is based on an XML structure, containing many options. The DXF contains features such as white space (special characters such as the arrow or 5b5f913d15

AutoCAD Crack+

Start the Autocad application, and open the file using the keygen. Hit "Generate Code." Then follow the instructions that appear. Then install the Autocad application by clicking on the installer and follow the instructions. Steps to use the crack Start the Autocad application, and open the file using the crack. Do NOT click on the keygen. Follow the instructions that appear. Click "Install." Then click "Okay" on the install wizard. Autodesk Autocad crack password This crack will give you the ability to open Autodesk Autocad without activation. Now install this crack on your system. Autodesk Autocad crack for activation The crack for Autocad Autodesk is activated from the crack file. Start Autocad application, and open the file using the crack. Follow the instructions that appear. Tips References External links Official Autodesk Autocad website Official Autodesk Autocad download site Category:2003 software Category:Technical communication tools Category:D.I.Y. software

## What's New in the?

Import and edit any Microsoft Office document directly in the 2D or 3D workspace, on-screen or on paper. Work is kept with you wherever you go. Use Project Manage to access, edit, and collaborate on your drawings, whether they are in your Office 365 subscription or an external storage drive. (video: 3:32 min.) Unlimited units: Choose from more than 35 units, from inches to centimeters to miles to kilometers. You can switch between units at any time. While you work, the commands reflect the unit you're using. (video: 1:24 min.) Custom time zone: Set your own time zone and work in your own local time, without changing the system time. In addition, you can have separate times for daytime, nighttime, and office hours. You can also maintain multiple time zones for different projects. (video: 2:34 min.) Post-it Note: Create or place Post-it Notes to provide your team with quick, easy reminders about important things like deadlines and progress. All of the most recent Post-it Notes are listed in the My Notes toolbar. (video: 2:10 min.) Layout tool palette: Save time with a more streamlined and intuitive way to access the tools you need. View, copy, and import tools, including all of the basic drawing tools. The tool palette is organized by tool category. You can easily access tools in the set you're working on, regardless of the drawing tool set you have open. (video: 2:55 min.) Enhanced transparency: Adjust the appearance of transparency. An additional fade transition may be applied when entering and leaving autocad mode to let you know the difference between a closed and open document. (video: 1:32 min.) Improved searching: Navigate quickly to features and object categories. Search has been streamlined to help you find the tools you need, when you need them. The search results are displayed in the tool palettes, so you can easily access the tools you want. You can also easily copy an object and have it appear in another drawing or the My Drawing List. (video: 2:02 min.) Sticky objects: Designate

System Requirements For AutoCAD:

Minimum: - 512 MB of VRAM - 512 MB of available hard drive space - Windows 7 - Windows 10 Recommended: - 1 GB of VRAM - 1 GB of available hard drive space - macOS Sierra or later Update: The full ChangeLog has been posted on the Steam forum: Update 2: We have created a Steam workshop for the game:

https://social.mactan.com/br/upload/files/2022/06/kZYAMRXZ9rl4KvEnqBbM\_07\_51c02f89efb0d099b832c93f183f2e75\_file.pdf
https://salty-stream-77408.herokuapp.com/AutoCAD.pdf
https://salty-stream-77408.herokuapp.com/AutoCAD.pdf
https://statezone.net/wp-content/uploads/2022/06/tamsotai.pdf
https://statezone.net/wp-content/uploads/2022/06/sapber.pdf
https://superstitionsar.org/autocad-free-download-pc-windows/
http://atiquesanddecor.org/2p=3987
https://atiquesanddecor.org/2p=3987
https://atirienz.com/upload/files/2022/06/07/autocad-crack-activation-code-download/
https://artienz.com/upload/files/2022/06/07/autocad-crack-mac-win-2022/
https://www.probnation.com/upload/files/2022/06/og1tVswR8HQrPNr13wSa\_07\_9b01db4f1caf946819b146c262980ad4\_file.pdf
https://intownkitchenandbath.com/2022/06/07/autocad-crack-mac-win-2022/
https://intownkitchenandbath.com/2022/06/07/autocad-2022-24-1-crack-product-key-full-win-mac-updated-2022/
https://intwikitchenandbath.com/2022/06/07/autocad-2022-24-1-crack-product-key-full-win-mac-updated-2022/
https://intwikitchenandbath.com/2022/06/AutoCAD-35.pdf
https://www.sparepartsdiesel.com/upload/files/2022/06/AutoCAD-35.pdf
https://intwindia.parepartsdiesel.com/uploads/2022/06/wallgaul.pdf
https://fortymillionandatool.com/?p=2750
https://tortymillionandatool.com/?p=2750
https://www.idees-piscine.com/wp-content/uploads/2022/06/Jyonmari.pdf
https://omidsolani.ir/wp-content/uploads/2022/06/Jyonmari.pdf
https://omidsolani.ir/wp-content/uploads/2022/06/Jyonmari.pdf
https://omidsolani.ir/wp-content/uploads/2022/06/Jyonmari.pdf
https://omidsolani.ir/wp-content/uploads/2022/06/Jyonmari.pdf
https://omidsolani.ir/wp-content/uploads/2022/06/Jyonmari.pdf
https://omidsolani.ir/